# **expandas Documentation**

*Release 0.0.1*

**sinhrks**

March 07, 2015

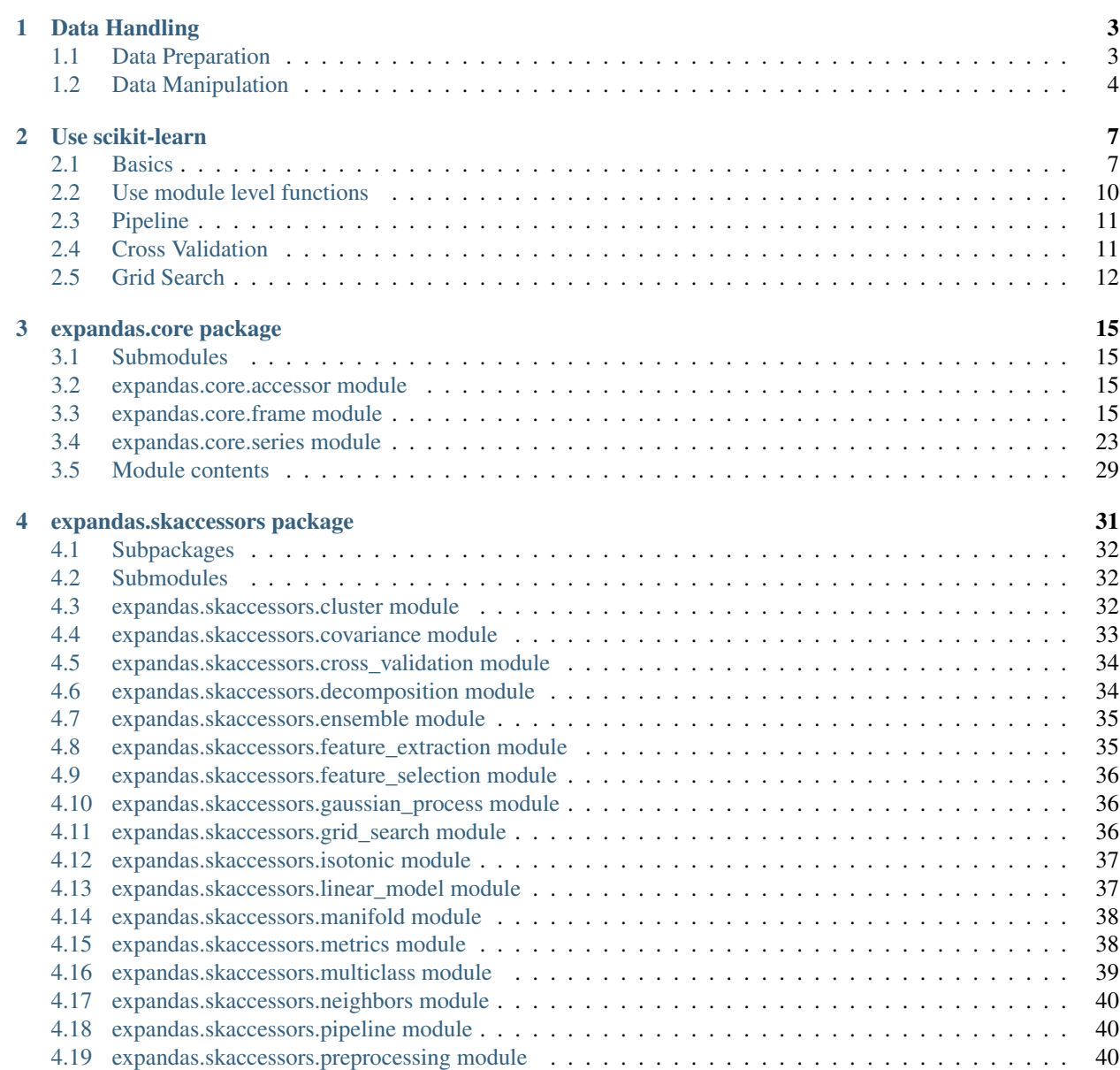

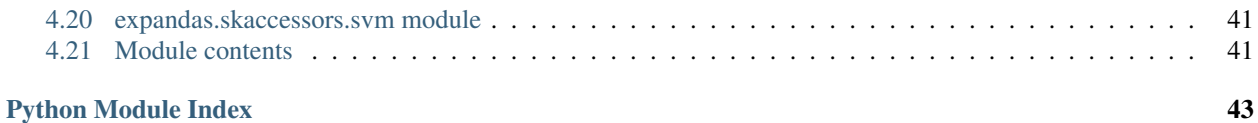

Contents:

### **Data Handling**

### <span id="page-6-1"></span><span id="page-6-0"></span>**1.1 Data Preparation**

This section describes how to prepare basic data format named ModelFrame. ModelFrame defines a metadata to specify target (response variable) and data (explanatory variable / features). Using these metadata, ModelFrame can call other statistics/ML functions in more simple way.

You can create ModelFrame as the same manner as pandas.DataFrame. The below example shows how to create basic ModelFrame, which DOESN'T have target values.

**>>> import expandas as expd**

```
>>> df = expd.ModelFrame({'A': [1, 2, 3], 'B': [2, 3, 4],
... 'C': [3, 4, 5]}, index=['A', 'B', 'C'])
>>> df
 A B C
A 1 2 3
B 2 3 4
C 3 4 5
>>> type(df)
<class 'expandas.core.frame.ModelFrame'>
```
You can check whether the created ModelFrame has target values using ModelFrame.has\_target() function.

```
>>> df.has_target()
False
```
Target values can be specifyied via target keyword. You can simply pass a column name to be handled as target. Target column name can be confirmed via target\_name property.

```
>>> df2 = expd.ModelFrame({'A': [1, 2, 3], 'B': [2, 3, 4],
... 'C': [3, 4, 5]}, target='A')
>>> df2
  A B C
0 1 2 3
1 2 3 4
2 3 4 5
>>> df2.has_target()
True
>>> df2.target_name
' \mathbb{A}'
```
Also, you can pass any list-likes to be handled as a target. In this case, target column will be named as ".target".

```
>>> df3 = expd.ModelFrame({'A': [1, 2, 3], 'B': [2, 3, 4],
... 'C': [3, 4, 5]}, target=[4, 5, 6])
>>> df3
  .target A B C
0 4 1 2 3
1 5 2 3 4
2 6 3 4 5
>>> df3.has_target()
True
>>> df3.target_name
'.target'
Also, you can pass pandas.DataFrame and pandas.Series as data and target.
>>> import pandas as pd
df4 = expd.ModelFrame({'A': [1, 2, 3], 'B': [2, 3, 4],
```

```
... 'C': [3, 4, 5]}, target=pd.Series([4, 5, 6]))
>>> df4
  .target A B C
0 4 1 2 3
1 5 2 3 4
2 6 3 4 5
>>> df4.has_target()
True
>>> df4.target_name
'.target'
```
Note: Target values are mandatory to perform operations which require response variable, such as regression and supervised learning.

### <span id="page-7-0"></span>**1.2 Data Manipulation**

You can access to each property as the same as pandas. DataFrame. Sliced results will be ModelSeries (simple wrapper for pandas. Series to support some data manipulation) or ModelFrame

```
>>> df
  A B C
A 1 2 3
B 2 3 4
C 3 4 5
>>> sliced = df['A']
>>> sliced
A 1
B 2
C 3
Name: A, dtype: int64
>>> type(sliced)
<class 'expandas.core.series.ModelSeries'>
```

```
\Rightarrow subset = df[['A', 'B']]
>>> subset
   A B
A 1 2
B 2 3
C 3 4
>>> type(subset)
```
<class 'expandas.core.frame.ModelFrame'>

ModelFrame has a special properties data to access data (features) and target to access target.

```
>>> df2
  A B C
0 1 2 3
1 2 3 4
2 3 4 5
>>> df2.target_name
'\, A '>>> df2.data
  B C
0 \t 2 \t 31 3 4
2 4 5
>>> df2.target
0 1
1 2
2 3
Name: A, dtype: int64
```
You can update data and target via properties, in addition to standard pandas. DataFrame ways.

```
>>> df2.target = [9, 9, 9]
>>> df2
  A B C
0 9 2 3
1 9 3 4
2 9 4 5
>>> df2.data = pd.DataFrame({'X': [1, 2, 3], 'Y': [4, 5, 6]})
>>> df2
  A X Y
0 9 1 4
1 9 2 5
2 9 3 6
>>> df2['X'] = [0, 0, 0]
>>> df2
  A X Y
0 9 0 4
1 9 0 5
2 9 0 6
```
You can change target column specifying target\_name property. Specifying a column which doesn't exist in ModelFrame results in target column to be data column.

```
>>> df2.target_name
' A'>>> df2.target_name = 'X'
>>> df2.target_name
^{\prime} X ^{\prime}>>> df2.target_name = 'XXXX'
>>> df2.has_target()
False
>>> df2.data
 A X Y
0 9 0 4
1 9 0 5
2 9 0 6
```
### **Use scikit-learn**

<span id="page-10-0"></span>This section describes how to use scikit-learn functionalities via expandas.

# <span id="page-10-1"></span>**2.1 Basics**

You can create ModelFrame instance from scikit-learn datasets directly.

```
>>> import expandas as expd
>>> import sklearn.datasets as datasets
>>> df = expd.ModelFrame(datasets.load_iris())
>>> df.head()
 .target sepal length (cm) sepal width (cm) petal length (cm) \
0 0 5.1 3.5 1.4
1 0 4.9 3.0 1.4
2 0 4.7 3.2 1.3
3 0 4.6 3.1 1.5
4 0 5.0 3.6 1.4
 petal width (cm)
0 0.2
1 0.2
2 0.2
3 0.2
4 0.2
# make columns be readable
>>> df.columns = ['.target', 'sepal length', 'sepal width', 'petal length', 'petal width']
```
ModelFrame has accessor methods which makes easier access to scikit-learn namespace.

**>>>** df.cluster.KMeans <class 'sklearn.cluster.k\_means\_.KMeans'>

Following table shows scikit-learn module and corresponding ModelFrame module. Some accessors has its abbreviated versions.

Note: Currently, ModelFrame can handle target which consists from a single column. Modules which uses multiple target columns cannot be handled automatically, and marked with *(WIP)*.

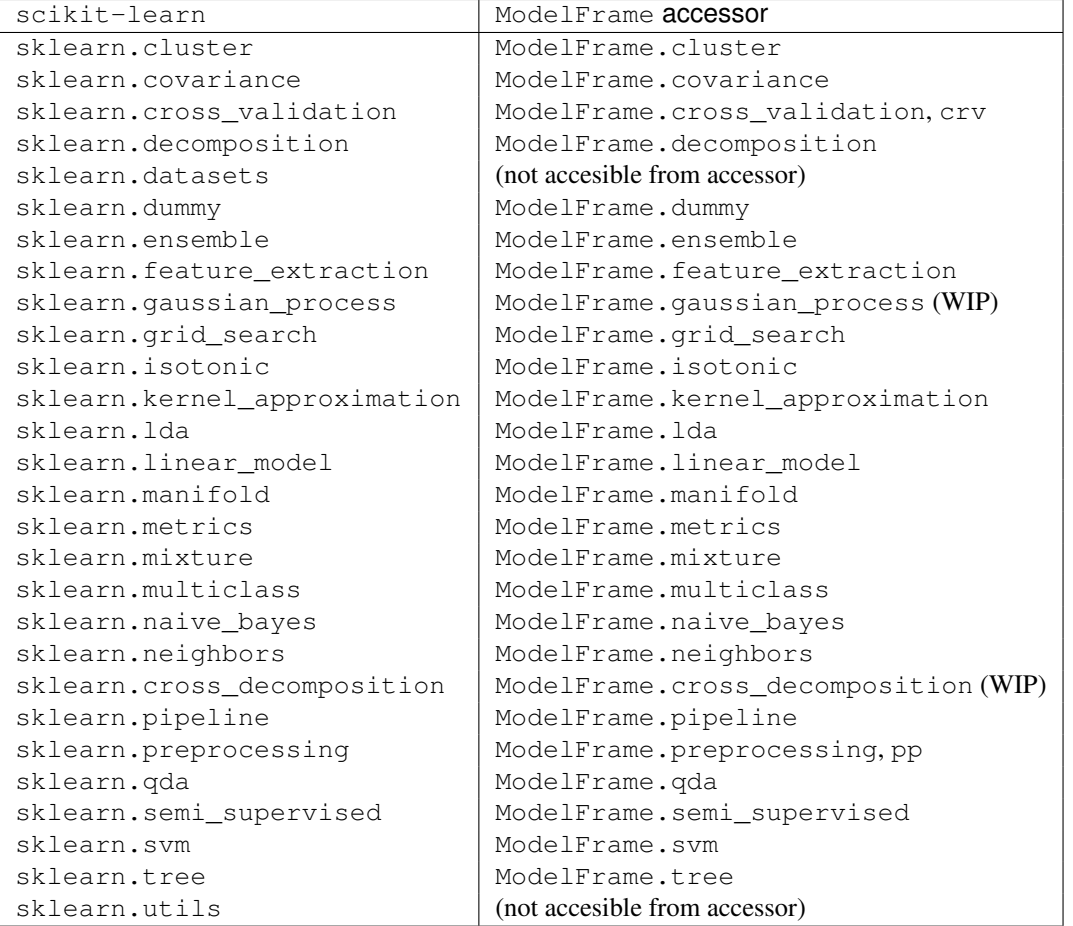

Thus, you can instanciate each estimator via ModelFrame accessors. Once create an estimator, you can pass it to ModelFrame.fit then predict. ModelFrame automatically uses its data and target properties for each operations.

```
>>> estimator = df.cluster.KMeans(n_clusters=3)
>>> df.fit(estimator)
>>> predicted = df.predict(estimator)
>>> predicted
0 1
1 1
2 1
...
147 2
148 2
149 0
Length: 150, dtype: int32
```
ModelFrame preserves the most recently used estimator in estimator atribute, and predicted results in predicted attibute.

```
>>> df.estimator
KMeans(copy_x=True, init='k-means++', max_iter=300, n_clusters=3, n_init=10,
   n_jobs=1, precompute_distances=True, random_state=None, tol=0.0001,
   verbose=0)
```
**>>>** df.predicted

0 1 1 1 2 1 **...** 147 2 148 2 149 0 Length: 150, dtype: int32

ModelFrame has following methods corresponding to various scikit-learn estimators. The last results are saved as corresponding ModelFrame properties.

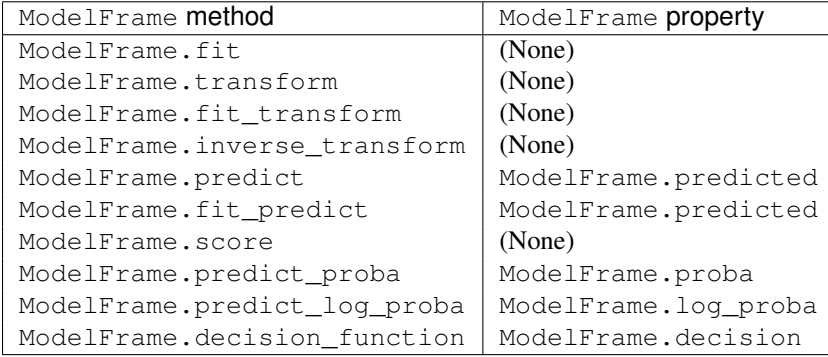

Note: If you access to a property before calling ModelFrame methods, ModelFrame automatically calls corresponding method of the latest estimator and return the result.

Following example shows to perform PCA, then revert principal components back to original space.

```
>>> estimator = df.decomposition.PCA()
>>> df.fit(estimator)
>>> transformed = df.transform(estimator)
>>> transformed.head()
  .target 0 1 2 3
0 0 -2.684207 -0.326607 0.021512 0.001006
1 0 -2.715391 0.169557 0.203521 0.099602
2 0 -2.889820 0.137346 -0.024709 0.019305
3 0 -2.746437 0.311124 -0.037672 -0.075955
4 0 -2.728593 -0.333925 -0.096230 -0.063129
>>> type(transformed)
<class 'expandas.core.frame.ModelFrame'>
>>> transformed.inverse_transform(estimator)
   .target 0 1 2 3
0 0 5.1 3.5 1.4 0.2
1 0 4.9 3.0 1.4 0.2
2 0 4.7 3.2 1.3 0.2
3 0 4.6 3.1 1.5 0.2
4 0 5.0 3.6 1.4 0.2
.. ... ... ... ... ...
145 2 6.7 3.0 5.2 2.3
146 2 6.3 2.5 5.0 1.9
147 2 6.5 3.0 5.2 2.0
148 2 6.2 3.4 5.4 2.3
149 2 5.9 3.0 5.1 1.8
```
[150 rows x 5 columns]

Note: columns information will be lost once transformed to principal components.

If ModelFrame both has target and predicted values, the model evaluation can be performed using functions available in ModelFrame.metrics.

```
>>> estimator = df.svm.SVC()
>>> df.fit(estimator)
>>> df.predict(estimator)
0 0
1 0
2 0
...
147 2
148 2
149 2
Length: 150, dtype: int64
>>> df.predicted
0 0
1 0
2 0
...
147 2
148 2
149 2
Length: 150, dtype: int64
>>> df.metrics.confusion_matrix()
Predicted 0 1 2
Target
0 50 0 0
1 0 48 2
2 0 0 50
```
# <span id="page-13-0"></span>**2.2 Use module level functions**

Some scikit-learn modules define functions which handle data without instanciating estimators. You can call these functions from accessor methods directly, and ModelFrame will pass corresponding data on background. Following example shows to use sklearn.cluster.k\_means function to perform K-means.

Important: When you use module level function, ModelFrame.predicted WILL NOT be updated. Thus, using estimator is recommended.

```
# no need to pass data explicitly
# sklearn.cluster.kmeans returns centroids, cluster labels and inertia
\Rightarrow c, 1, i = df.cluster.k_means(n_clusters=3)
>>> l
0 1
1 1
2 1
...
```

```
147 2
148 2
149 0
Length: 150, dtype: int32
```
# <span id="page-14-0"></span>**2.3 Pipeline**

ModelFrame can handle pipeline as the same as normal estimators.

```
>>> estimators = [('reduce_dim', df.decomposition.PCA()),
... ('svm', df.svm.SVC())]
>>> pipe = df.pipeline.Pipeline(estimators)
>>> df.fit(pipe)
>>> df.predict(pipe)
0 0
1 0
2 0
...
147 2
148 2
149 2
Length: 150, dtype: int64
```
Above expression is the same as below:

```
\Rightarrow df2 = df.copy()>>> df2 = df2.fit_transform(df2.decomposition.PCA())
>>> svm = df2.svm.SVC()
>>> df2.fit(svm)
SVC(C=1.0, cache_size=200, class_weight=None, coef0=0.0, degree=3, gamma=0.0,
 kernel='rbf', max_iter=-1, probability=False, random_state=None,
 shrinking=True, tol=0.001, verbose=False)
>>> df2.predict(svm)
0 \qquad 01 0
2 0
...
147 2
148 2
149 2
Length: 150, dtype: int64
```
# <span id="page-14-1"></span>**2.4 Cross Validation**

scikit-learn has some classes for cross validation. cross\_validation.train\_test\_split splits data to training and test set. You can access to the function via cross\_validation accessor.

```
>>> train_df, test_df = df.cross_validation.train_test_split()
>>> train_df
  .target sepal length sepal width petal length petal width
0 0 4.8 3.4 1.9 0.2
1 1 6.3 3.3 4.7 1.6
2 0 4.8 3.4 1.6 0.2
```
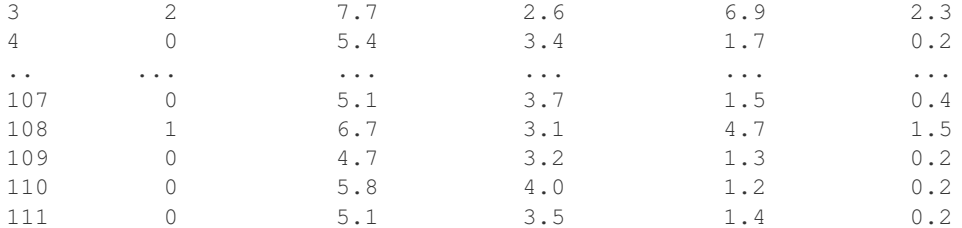

[112 rows x 5 columns]

**>>>** test\_df

| .target       |     |          |          |                                                   |
|---------------|-----|----------|----------|---------------------------------------------------|
| 2.            | 6.3 | 2.7      | 4.9      | 1.8                                               |
|               | 4.5 | 2.3      | 1.3      | 0.3                                               |
| $\mathcal{D}$ | 5.8 | 2.8      | 5.1      | 2.4                                               |
|               | 4.3 | 3.0      | 1.1      | 0.1                                               |
|               | 5.0 | 3.0      | 1.6      | 0.2                                               |
| .             | .   | $\cdots$ | $\cdots$ | .                                                 |
|               | 6.7 | 3.1      | 4.4      | 1.4                                               |
|               | 4.6 | 3.6      | 1.0      | 0.2                                               |
|               | 5.7 | 3.0      | 4.2.     | 1.2                                               |
|               | 5.9 | 3.0      | 4.2.     | 1.5                                               |
| $\mathcal{D}$ | 6.4 | 2.8      | 5.6      | $2 \cdot 1$                                       |
|               |     |          |          | sepal length sepal width petal length petal width |

<sup>[38</sup> rows x 5 columns]

Also, there are some iterative classes which returns indexes for training sets and test sets. You can slice ModelFrame using these indexes.

```
>>> kf = df.cross_validation.KFold(n=150, n_folds=3)
>>> for train_index, test_index in kf:
... print('training set shape: ', df.iloc[train_index, :].shape,
             'test set shape: ', df.iloc[test_index, :].shape)
('training set shape: ', (100, 5), 'test set shape: ', (50, 5))
('training set shape: ', (100, 5), 'test set shape: ', (50, 5))
('training set shape: ', (100, 5), 'test set shape: ', (50, 5))
```
For further simplification, ModelFrame.cross\_validation.iterate can accept such iterators and returns ModelFrame corresponding to training and test data.

```
>>> kf = df.cross_validation.KFold(n=150, n_folds=3)
>>> for train_df, test_df in df.cross_validation.iterate(kf):
... print('training set shape: ', train_df.shape,
... 'test set shape: ', test_df.shape)
('training set shape: ', (100, 5), 'test set shape: ', (50, 5))
('training set shape: ', (100, 5), 'test set shape: ', (50, 5))
('training set shape: ', (100, 5), 'test set shape: ', (50, 5))
```
# <span id="page-15-0"></span>**2.5 Grid Search**

You can perform grid search using ModelFrame.fit.

```
>>> tuned_parameters = [{'kernel': ['rbf'], 'gamma': [1e-3, 1e-4],
... 'C': [1, 10, 100]},
... {'kernel': ['linear'], 'C': [1, 10, 100]}]
```

```
>>> df = expd.ModelFrame(datasets.load_digits())
>>> cv = df.grid_search.GridSearchCV(df.svm.SVC(C=1), tuned_parameters,
... cv=5, scoring='precision')
>>> df.fit(cv)
>>> cv.best_estimator_
SVC(C=10, cache_size=200, class_weight=None, coef0=0.0, degree=3, gamma=0.001,
 kernel='rbf', max_iter=-1, probability=False, random_state=None,
 shrinking=True, tol=0.001, verbose=False)
```
In addition, ModelFrame.grid\_search has a describe function to organize each grid search result as pd.DataFrame accepting estimator.

```
>>> df.grid_search.describe(cv)
     mean std C gamma kernel
0 0.974108 0.013139 1 0.0010 rbf
1 0.951416 0.020010 1 0.0001 rbf
2 0.975372 0.011280 10 0.0010 rbf
3 0.962534 0.020218 10 0.0001 rbf
4 0.975372 0.011280 100 0.0010 rbf
5 0.964695 0.016686 100 0.0001 rbf
6 0.951811 0.018410 1 NaN linear
7 0.951811 0.018410 10 NaN linear
8 0.951811 0.018410 100 NaN linear
```
API:

### **expandas.core package**

### <span id="page-18-5"></span><span id="page-18-1"></span><span id="page-18-0"></span>**3.1 Submodules**

# <span id="page-18-2"></span>**3.2 expandas.core.accessor module**

<span id="page-18-4"></span>class expandas.core.accessor.**AccessorMethods**(*df*, *module\_name=None*, *attrs=None*) Bases: [object](http://docs.python.org/library/functions.html#object)

Accessor to related functionalities.

# <span id="page-18-3"></span>**3.3 expandas.core.frame module**

class expandas.core.frame.**ModelFrame**(*data*, *target=None*, *\*args*, *\*\*kwargs*) Bases: pandas.core.frame.DataFrame

Data structure subclassing pandas.DataFrame to define a metadata to specify target (response variable) and data (explanatory variable / features).

Parameters data : same as pandas. DataFrame

target : str or array-like

Column name or values to be used as target

args : arguments passed to pandas. DataFrame

kwargs : keyword arguments passed to pandas. DataFrame

#### **Attributes**

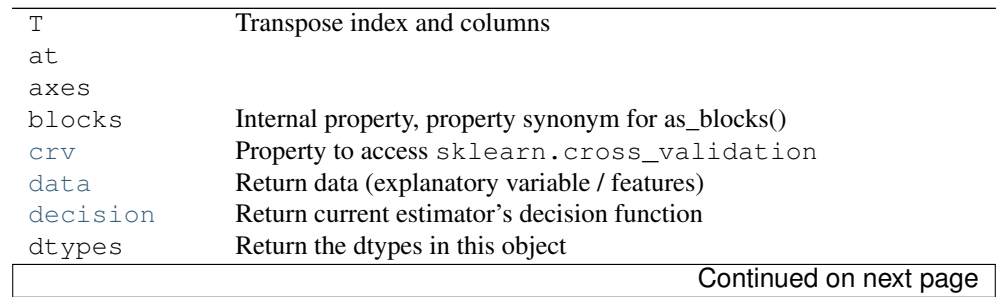

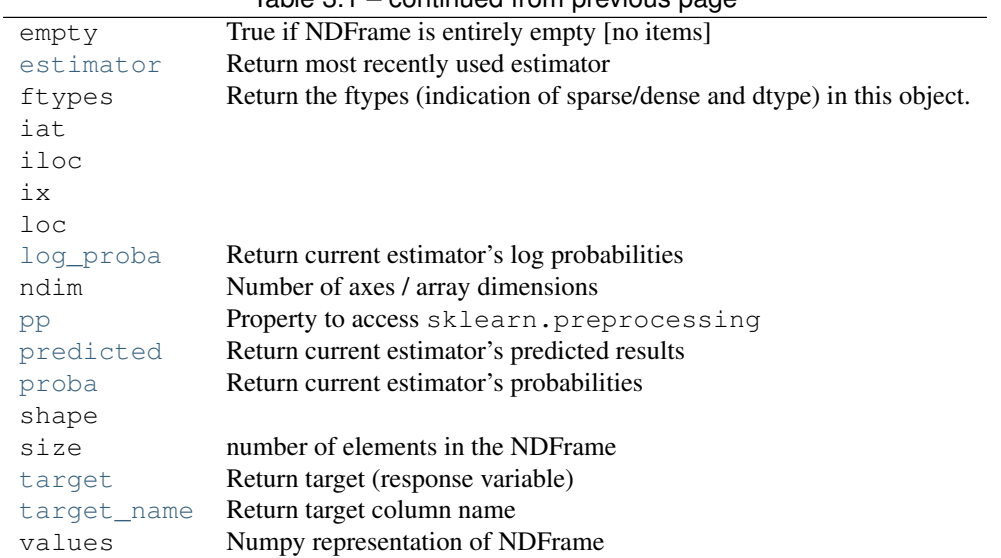

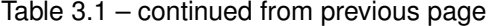

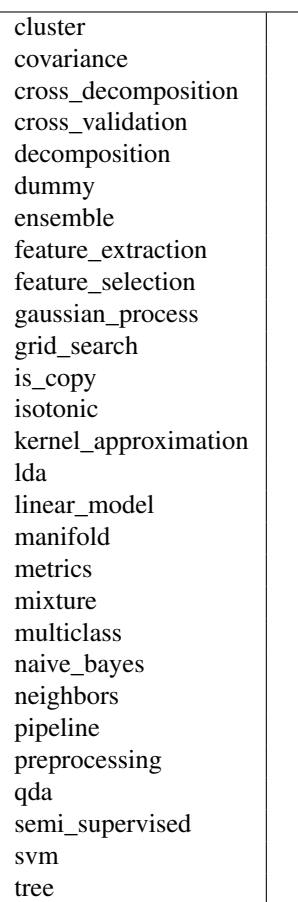

#### **Methods**

abs() Return an object with absolute value taken.

Table  $3.2 - \text{cont}$ 

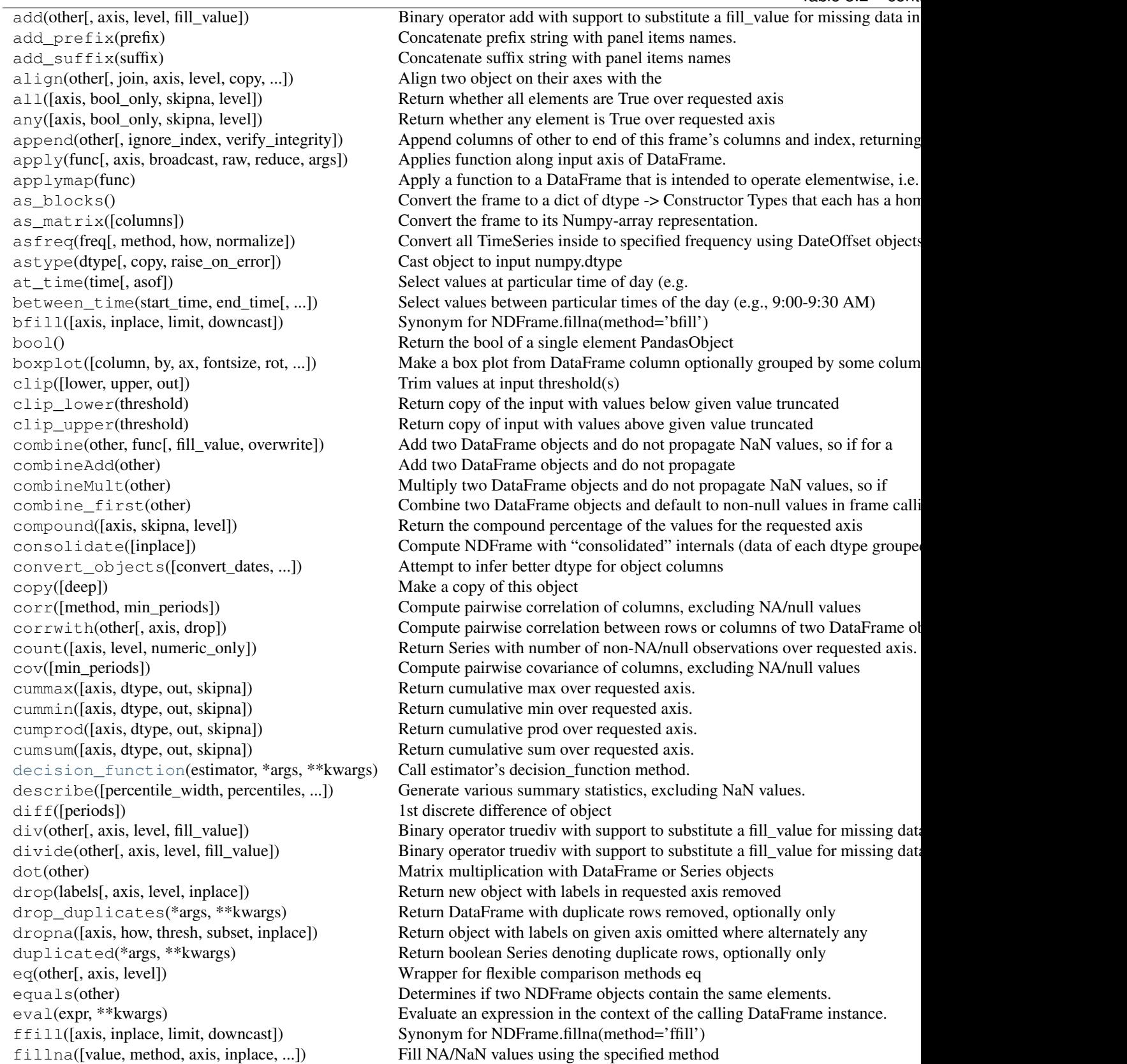

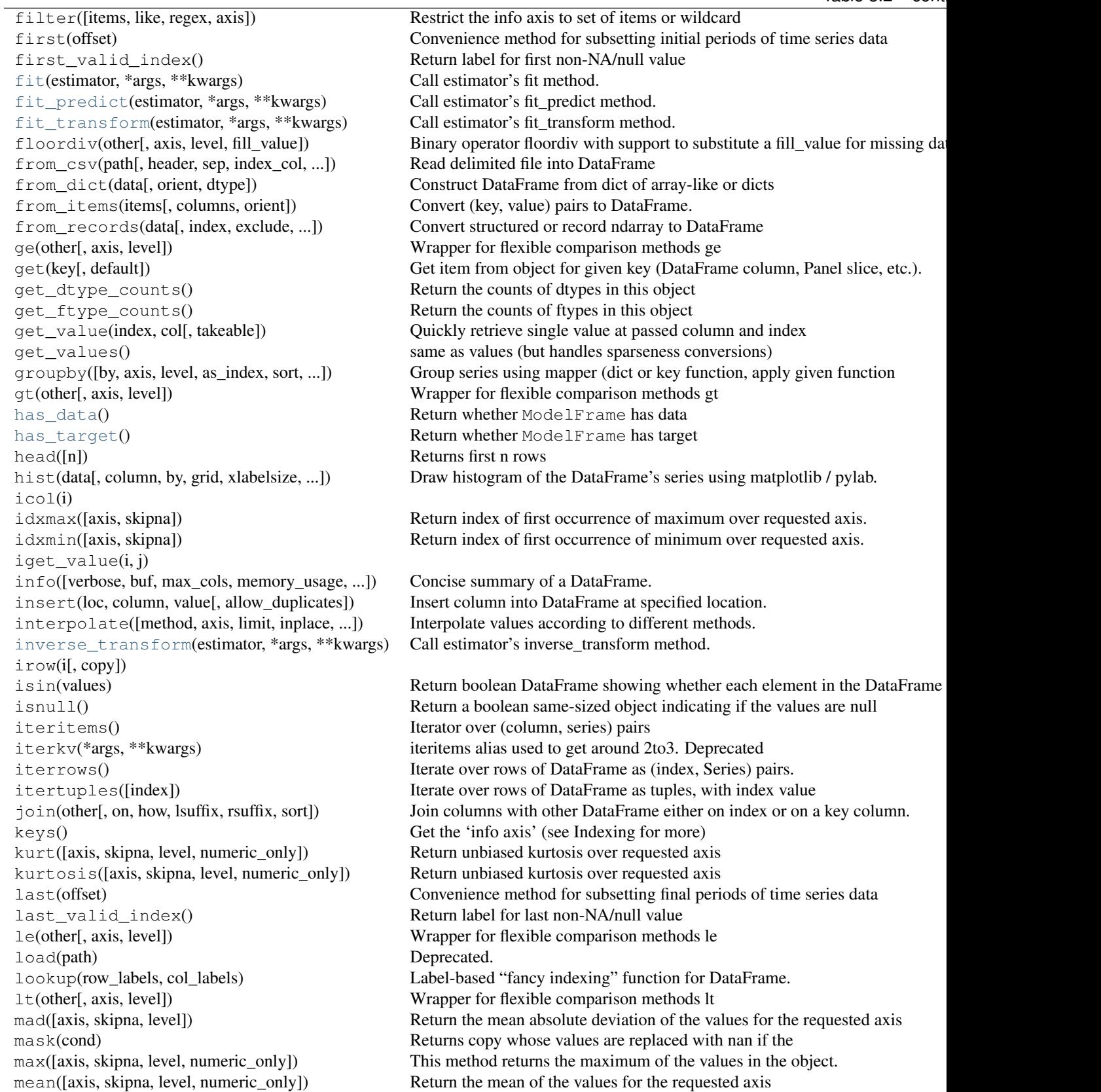

Table  $3.2 - \text{cont}$ 

median([axis, skipna, level, numeric\_only]) Return the median of the values for the requested axis memory\_usage([index]) Memory usage of DataFrame columns. merge(right[, how, on, left\_on, right\_on, ...]) Merge DataFrame objects by performing a database-style join operation by c min([axis, skipna, level, numeric\_only]) This method returns the minimum of the values in the object. mod(other[, axis, level, fill\_value]) Binary operator mod with support to substitute a fill\_value for missing data in mode([axis, numeric\_only]) Gets the mode of each element along the axis selected. mul(other[, axis, level, fill\_value]) Binary operator mul with support to substitute a fill\_value for missing data in multiply(other[, axis, level, fill\_value]) Binary operator mul with support to substitute a fill\_value for missing data in ne(other[, axis, level]) Wrapper for flexible comparison methods ne notnull() Return a boolean same-sized object indicating if the values are pct\_change([periods, fill\_method, limit, freq]) Percent change over given number of periods. pivot([index, columns, values]) Reshape data (produce a "pivot" table) based on column values. pivot\_table(\*args, \*\*kwargs) Create a spreadsheet-style pivot table as a DataFrame. plot(data[, x, y, kind, ax, subplots, ...]) Make plots of DataFrame using matplotlib / pylab. pop(item) Return item and drop from frame. pow(other[, axis, level, fill\_value]) Binary operator pow with support to substitute a fill\_value for missing data in [predict](#page-25-4)(estimator, \*args, \*\*kwargs) Call estimator's predict method. [predict\\_log\\_proba](#page-25-5)(estimator, \*args, \*\*kwargs) Call estimator's predict\_log\_proba method. [predict\\_proba](#page-25-6)(estimator, \*args, \*\*kwargs) Call estimator's predict\_proba method. prod([axis, skipna, level, numeric\_only]) Return the product of the values for the requested axis product([axis, skipna, level, numeric\_only]) Return the product of the values for the requested axis quantile([q, axis, numeric\_only]) Return values at the given quantile over requested axis, a la numpy.percentile. query(expr, \*\*kwargs) Query the columns of a frame with a boolean expression. radd(other[, axis, level, fill\_value]) Binary operator radd with support to substitute a fill\_value for missing data in rank([axis, numeric\_only, method, ...]) Compute numerical data ranks (1 through n) along axis. rdiv(other[, axis, level, fill\_value]) Binary operator rtruediv with support to substitute a fill\_value for missing da reindex([index, columns]) Conform DataFrame to new index with optional filling logic, placing NA/Na reindex\_axis(labels[, axis, method, level, ...]) Conform input object to new index with optional filling logic, placing NA/Na reindex\_like(other[, method, copy, limit]) return an object with matching indicies to myself rename([index, columns]) Alter axes input function or functions. rename\_axis(mapper[, axis, copy, inplace]) Alter index and / or columns using input function or functions. reorder\_levels(order[, axis]) Rearrange index levels using input order. replace([to\_replace, value, inplace, limit, ...]) Replace values given in 'to\_replace' with 'value'. resample(rule[, how, axis, fill\_method, ...]) Convenience method for frequency conversion and resampling of regular tim reset\_index([level, drop, inplace, ...]) For DataFrame with multi-level index, return new DataFrame with labeling in rfloordiv(other[, axis, level, fill\_value]) Binary operator rfloordiv with support to substitute a fill\_value for missing data in rmod(other[, axis, level, fill\_value]) Binary operator rmod with support to substitute a fill\_value for missing data in rmul(other[, axis, level, fill\_value]) Binary operator rmul with support to substitute a fill\_value for missing data in rpow(other[, axis, level, fill\_value]) Binary operator rpow with support to substitute a fill\_value for missing data in rsub(other[, axis, level, fill\_value]) Binary operator rsub with support to substitute a fill\_value for missing data in rtruediv(other[, axis, level, fill\_value]) Binary operator rtruediv with support to substitute a fill\_value for missing da save(path) Deprecated. [score](#page-26-5)(estimator, \*args, \*\*kwargs) Call estimator's score method. select(crit[, axis]) Return data corresponding to axis labels matching criteria select\_dtypes([include, exclude]) Return a subset of a DataFrame including/excluding columns based on their of sem([axis, skipna, level, ddof]) Return unbiased standard error of the mean over requested axis. set\_axis(axis, labels) public verson of axis assignment set\_index(keys[, drop, append, inplace, ...]) Set the DataFrame index (row labels) using one or more existing columns. set\_value(index, col, value[, takeable]) Put single value at passed column and index shift([periods, freq, axis]) Shift index by desired number of periods with an optional time freq skew([axis, skipna, level, numeric\_only]) Return unbiased skew over requested axis slice\_shift([periods, axis]) Equivalent to *shift* without copying data.

Table  $3.2 - \text{cont}$ 

<span id="page-23-1"></span>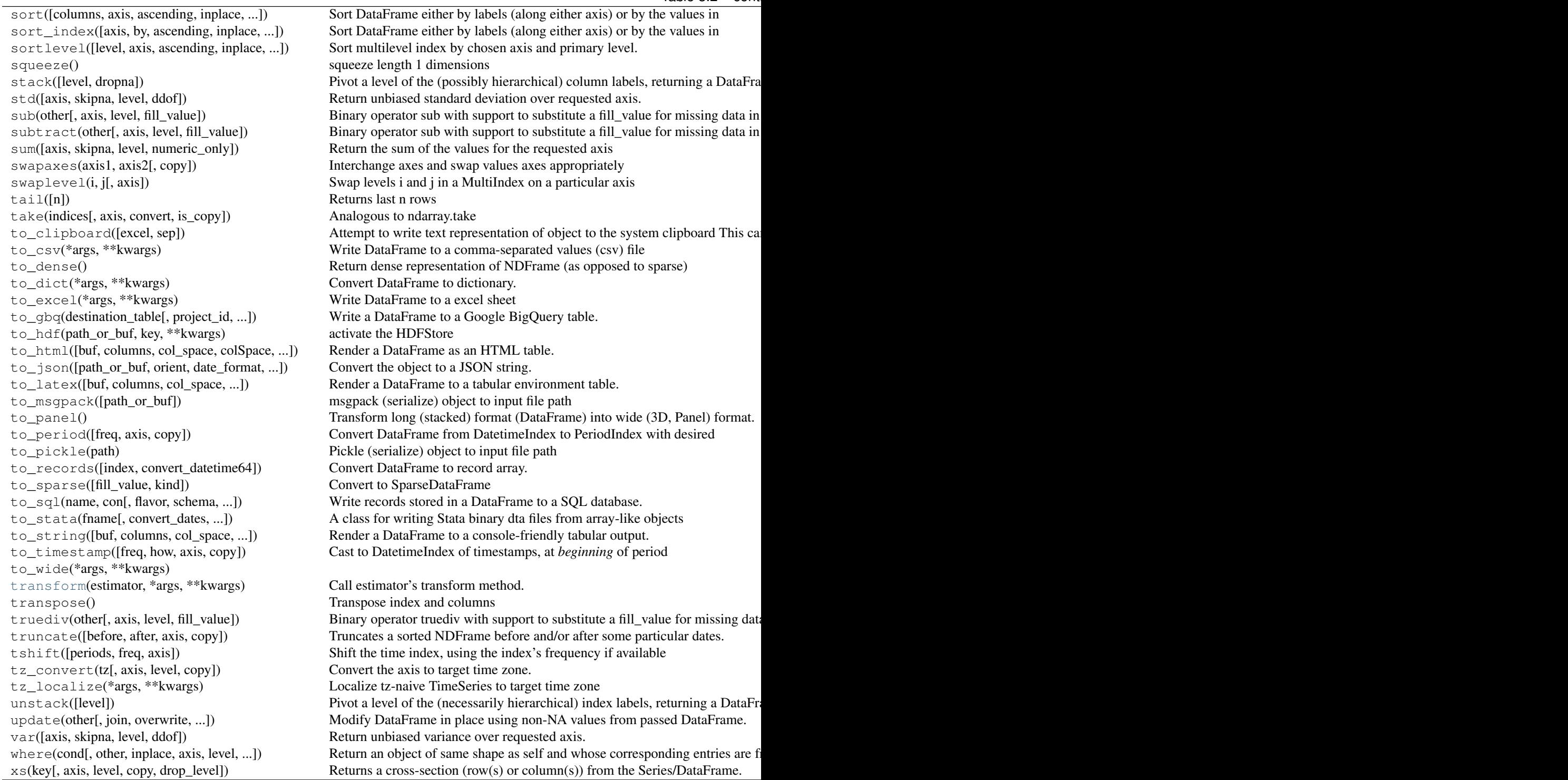

```
cluster = None
covariance = None
cross_decomposition = None
cross_validation = None
```
#### <span id="page-24-8"></span>**crv**

Property to access sklearn.cross\_validation

#### <span id="page-24-0"></span>**data**

Return data (explanatory variable / features)

Returns data : ModelFrame

#### <span id="page-24-1"></span>**decision**

Return current estimator's decision function

Returns probabilities : ModelFrame

<span id="page-24-3"></span>**decision\_function**(*estimator*, *\*args*, *\*\*kwargs*) Call estimator's decision\_function method.

Parameters  $args: arguments passed to decision_function method$ 

kwargs : keyword arguments passed to decision\_function method

Returns returned : decisions

#### **decomposition** = None

#### **dummy** = None

#### <span id="page-24-2"></span>**ensemble** = None

#### **estimator**

Return most recently used estimator

Returns estimator : estimator

#### **feature\_extraction** = None

#### <span id="page-24-4"></span>**feature\_selection** = None

**fit**(*estimator*, *\*args*, *\*\*kwargs*) Call estimator's fit method.

Parameters args : arguments passed to fit method

kwargs : keyword arguments passed to fit method

#### Returns returned : None or fitted estimator

<span id="page-24-5"></span>**fit\_predict**(*estimator*, *\*args*, *\*\*kwargs*) Call estimator's fit\_predict method.

Parameters args : arguments passed to fit\_predict method

kwargs : keyword arguments passed to fit predict method

#### Returns returned : predicted result

<span id="page-24-6"></span>**fit\_transform**(*estimator*, *\*args*, *\*\*kwargs*) Call estimator's fit\_transform method.

Parameters args : arguments passed to fit\_transform method

kwargs : keyword arguments passed to fit\_transform method

Returns returned : transformed result

#### **gaussian\_process** = None

<span id="page-24-7"></span>**grid\_search** = None

#### <span id="page-25-7"></span>**has\_data**()

Return whether ModelFrame has data

Returns has\_data : bool

#### <span id="page-25-2"></span>**has\_target**()

Return whether ModelFrame has target

#### Returns has\_target : bool

#### <span id="page-25-3"></span>**inverse\_transform**(*estimator*, *\*args*, *\*\*kwargs*) Call estimator's inverse\_transform method.

Parameters args : arguments passed to inverse\_transform method

kwargs : keyword arguments passed to inverse\_transform method

Returns returned : transformed result

#### **isotonic** = None

#### **kernel\_approximation** = None

**lda** = None

#### <span id="page-25-0"></span>**linear\_model** = None

#### **log\_proba**

Return current estimator's log probabilities

Returns probabilities : ModelFrame

#### **manifold** = None

**metrics** = None

**mixture** = None

**multiclass** = None

**naive\_bayes** = None

#### **neighbors** = None

#### <span id="page-25-1"></span>**pipeline** = None

#### **pp**

Property to access sklearn.preprocessing

#### <span id="page-25-4"></span>**predict**(*estimator*, *\*args*, *\*\*kwargs*) Call estimator's predict method.

Parameters args : arguments passed to predict method

kwargs : keyword arguments passed to predict method

#### Returns returned : predicted result

<span id="page-25-5"></span>**predict\_log\_proba**(*estimator*, *\*args*, *\*\*kwargs*) Call estimator's predict\_log\_proba method.

Parameters args : arguments passed to predict\_log\_proba method

kwargs : keyword arguments passed to predict\_log\_proba method

#### Returns returned : probabilities

#### <span id="page-25-6"></span>**predict\_proba**(*estimator*, *\*args*, *\*\*kwargs*) Call estimator's predict\_proba method.

<span id="page-26-7"></span>Parameters args : arguments passed to predict\_proba method

kwargs : keyword arguments passed to predict\_proba method

Returns returned : probabilities

#### <span id="page-26-1"></span>**predicted**

Return current estimator's predicted results

Returns predicted : ModelSeries

#### **preprocessing** = None

<span id="page-26-2"></span>**proba**

Return current estimator's probabilities

Returns probabilities : ModelFrame

#### <span id="page-26-5"></span>**qda** = None

**score**(*estimator*, *\*args*, *\*\*kwargs*) Call estimator's score method.

Parameters  $args: arguments passed to score method$ 

kwargs : keyword arguments passed to score method

Returns returned : score

#### **semi\_supervised** = None

<span id="page-26-3"></span>**svm** = None

#### **target**

Return target (response variable)

Returns target : ModelSeries

#### <span id="page-26-4"></span>**target\_name**

Return target column name

Returns target : object

<span id="page-26-6"></span>**transform**(*estimator*, *\*args*, *\*\*kwargs*) Call estimator's transform method.

Parameters args : arguments passed to transform method

kwargs : keyword arguments passed to transform method

Returns returned : transformed result

**tree** = None

### <span id="page-26-0"></span>**3.4 expandas.core.series module**

class expandas.core.series.**ModelSeries**(*data=None*, *index=None*, *dtype=None*, *name=None*, *copy=False*, *fastpath=False*)

Bases: pandas.core.series.Series

Wrapper for pandas.Series to support sklearn.preprocessing

#### **Attributes**

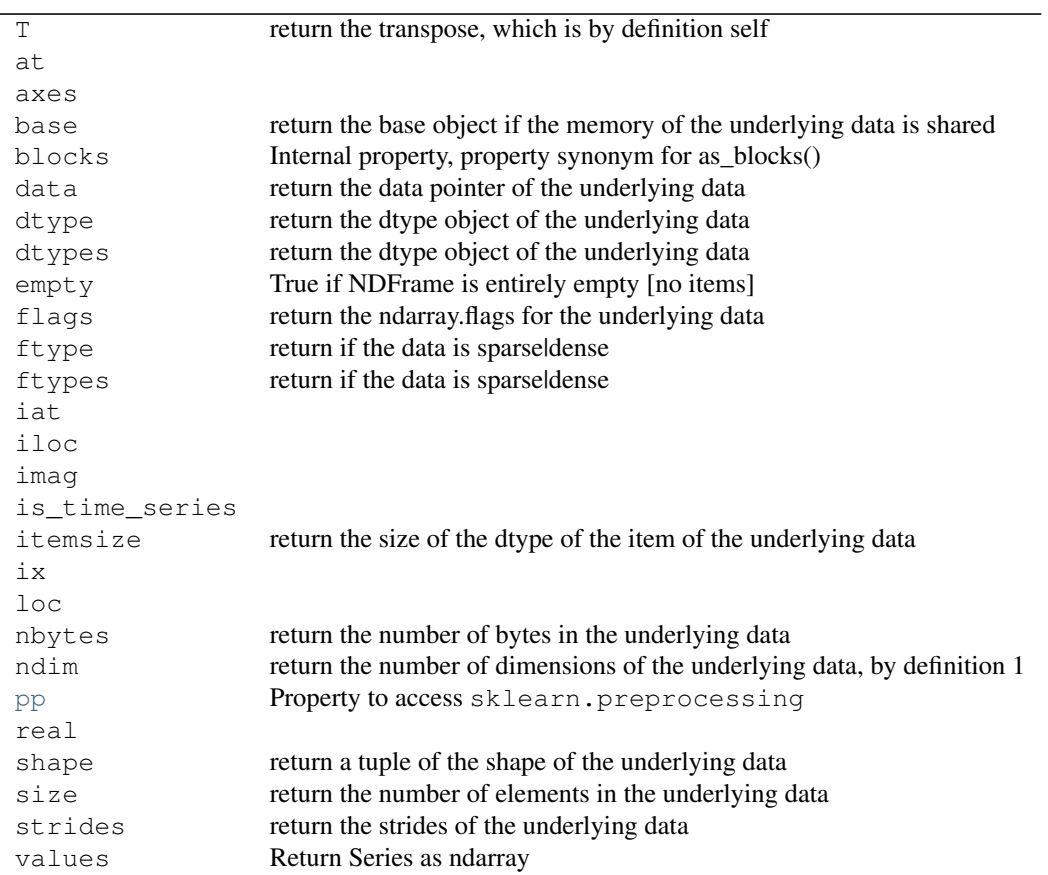

#### cat dt is\_copy preprocessing str

#### **Methods**

![](_page_28_Picture_208.jpeg)

![](_page_29_Picture_225.jpeg)

**26 Chapter 3. expandas.core package**

Table 3.4 – continued from previous page

![](_page_30_Picture_274.jpeg)

 $\sqrt{ }$ 

![](_page_31_Picture_233.jpeg)

<span id="page-32-3"></span>![](_page_32_Picture_151.jpeg)

# <span id="page-32-1"></span>**pp**

Property to access sklearn.preprocessing

#### <span id="page-32-2"></span>**preprocessing** = None

**to\_frame**(*name=None*)

Convert Series to DataFrame

Parameters name : object, default None

The passed name should substitute for the series name (if it has one).

Returns data\_frame : DataFrame

# <span id="page-32-0"></span>**3.5 Module contents**

**CHAPTER 4**

### **expandas.skaccessors package**

### <span id="page-35-4"></span><span id="page-35-0"></span>**4.1 Subpackages**

#### **4.1.1 expandas.skaccessors.test package**

<span id="page-35-3"></span><span id="page-35-2"></span><span id="page-35-1"></span>**expandas.skaccessors.test.test\_multiclass module**

#### **Submodules**

**expandas.skaccessors.test.test\_cluster module expandas.skaccessors.test.test\_covariance module expandas.skaccessors.test.test\_cross\_decomposition module expandas.skaccessors.test.test\_cross\_validation module expandas.skaccessors.test.test\_decomposition module expandas.skaccessors.test.test\_dummy module expandas.skaccessors.test.test\_ensemble module expandas.skaccessors.test.test\_feature\_extraction module expandas.skaccessors.test.test\_feature\_selection module expandas.skaccessors.test.test\_gaussian\_process module expandas.skaccessors.test.test\_grid\_search module expandas.skaccessors.test.test\_isotonic module expandas.skaccessors.test.test\_kernel\_approximation module expandas.skaccessors.test.test\_lda module expandas.skaccessors.test.test\_linear\_model module expandas.skaccessors.test.test\_manifold module expandas.skaccessors.test.test\_metrics module expandas.skaccessors.test.test\_mixture module 32 Chapter 4. expandas.skaccessors package** <span id="page-36-9"></span>Accessor to sklearn.cluster.

#### **Attributes**

bicluster

**Methods**

[affinity\\_propagation](#page-36-1)(\*args, \*\*kwargs) [dbscan](#page-36-2)(\*args, \*\*kwargs) [k\\_means](#page-36-3)(n\_clusters, \*args, \*\*kwargs) [mean\\_shift](#page-36-4)(\*args, \*\*kwargs) [spectral\\_clustering](#page-36-5)(\*args, \*\*kwargs)

```
affinity_propagation(*args, **kwargs)
bicluster = None
dbscan(*args, **kwargs)
k_means(n_clusters, *args, **kwargs)
mean_shift(*args, **kwargs)
spectral_clustering(*args, **kwargs)
```
# <span id="page-36-5"></span><span id="page-36-4"></span><span id="page-36-0"></span>**4.4 expandas.skaccessors.covariance module**

```
class expandas.skaccessors.covariance.CovarianceMethods(df, module_name=None, at-
                                                           trs=None)
    Bases: expandas.core.accessor.AccessorMethods
    Accessor to sklearn.covariance.
```
#### **Methods**

[empirical\\_covariance](#page-36-6)(\*args, \*\*kwargs) [ledoit\\_wolf](#page-36-7)(\*args, \*\*kwargs) [oas](#page-36-8)(\*args, \*\*kwargs)

<span id="page-36-8"></span><span id="page-36-7"></span><span id="page-36-6"></span>**empirical\_covariance**(*\*args*, *\*\*kwargs*) **ledoit\_wolf**(*\*args*, *\*\*kwargs*) **oas**(*\*args*, *\*\*kwargs*)

# <span id="page-37-12"></span><span id="page-37-0"></span>**4.5 expandas.skaccessors.cross\_validation module**

```
class expandas.skaccessors.cross_validation.CrossValidationMethods(df, mod-
                                                                     ule_name=None,
                                                                     attrs=None)
    Bases: expandas.core.accessor.AccessorMethods
```
Accessor to sklearn.cross\_validation.

#### **Methods**

```
StratifiedShuffleSplit(*args, **kwargs)
check_cv(cv, *args, **kwargs)
cross_val_score(estimator, *args, **kwargs)
iterate(cv)
permutation_test_score(estimator, *args, ...)
train_test_split(*args, **kwargs)
```

```
StratifiedShuffleSplit(*args, **kwargs)
check_cv(cv, *args, **kwargs)
cross_val_score(estimator, *args, **kwargs)
iterate(cv)
permutation_test_score(estimator, *args, **kwargs)
train_test_split(*args, **kwargs)
```
# <span id="page-37-7"></span><span id="page-37-6"></span><span id="page-37-1"></span>**4.6 expandas.skaccessors.decomposition module**

![](_page_37_Picture_239.jpeg)

Accessor to sklearn.decomposition.

#### **Methods**

```
dict_learning(n_components, alpha, *args, ...)
dict_learning_online(*args, **kwargs)
fastica(*args, **kwargs)
sparse_encode(dictionary, *args, **kwargs)
```
<span id="page-37-11"></span><span id="page-37-10"></span><span id="page-37-9"></span><span id="page-37-8"></span>**dict\_learning**(*n\_components*, *alpha*, *\*args*, *\*\*kwargs*) **dict\_learning\_online**(*\*args*, *\*\*kwargs*) **fastica**(*\*args*, *\*\*kwargs*) **sparse\_encode**(*dictionary*, *\*args*, *\*\*kwargs*)

# <span id="page-38-5"></span><span id="page-38-0"></span>**4.7 expandas.skaccessors.ensemble module**

<span id="page-38-2"></span>class expandas.skaccessors.ensemble.**EnsembleMethods**(*df*, *module\_name=None*, *attrs=None*) Bases: [expandas.core.accessor.AccessorMethods](#page-18-4) Accessor to sklearn.ensemble. **Attributes** [partial\\_dependence](#page-38-2) **partial\_dependence** class expandas.skaccessors.ensemble.**PartialDependenceMethods**(*df*, *module\_name=None*, *attrs=None*) Bases: [expandas.core.accessor.AccessorMethods](#page-18-4) **Methods**

> [partial\\_dependence](#page-38-3)(gbrt, target\_variables, ...) [plot\\_partial\\_dependence](#page-38-4)(gbrt, features, \*\*kwargs)

<span id="page-38-4"></span><span id="page-38-3"></span>**partial\_dependence**(*gbrt*, *target\_variables*, *\*\*kwargs*) **plot\_partial\_dependence**(*gbrt*, *features*, *\*\*kwargs*)

# <span id="page-38-1"></span>**4.8 expandas.skaccessors.feature\_extraction module**

class expandas.skaccessors.feature\_extraction.**FeatureExtractionMethods**(*df*,

*module\_name=None*, *attrs=None*)

Bases: [expandas.core.accessor.AccessorMethods](#page-18-4)

Accessor to sklearn.feature\_extraction.

#### **Attributes**

![](_page_38_Picture_177.jpeg)

**image** = None

**text** = None

# <span id="page-39-6"></span><span id="page-39-0"></span>**4.9 expandas.skaccessors.feature\_selection module**

<span id="page-39-1"></span>![](_page_39_Picture_200.jpeg)

Accessor to sklearn.gaussian\_process.

#### **Attributes**

[correlation\\_models](#page-39-3) [regression\\_models](#page-39-4)

#### <span id="page-39-4"></span><span id="page-39-3"></span>**correlation\_models**

#### **regression\_models**

![](_page_39_Picture_201.jpeg)

Bases: [expandas.core.accessor.AccessorMethods](#page-18-4)

# <span id="page-39-2"></span>**4.11 expandas.skaccessors.grid\_search module**

class expandas.skaccessors.grid\_search.**GridSearchMethods**(*df*, *module\_name=None*, *at-*

*trs=None*)

Bases: [expandas.core.accessor.AccessorMethods](#page-18-4)

Accessor to sklearn.grid\_search.

#### **Methods**

[describe](#page-39-5)(estimator) Return cross validation results as pd.DataFrame.

```
describe(estimator)
```
Return cross validation results as pd. DataFrame.

# <span id="page-40-9"></span><span id="page-40-0"></span>**4.12 expandas.skaccessors.isotonic module**

class expandas.skaccessors.isotonic.**IsotonicMethods**(*df*, *module\_name=None*, *attrs=None*) Bases: [expandas.core.accessor.AccessorMethods](#page-18-4)

Accessor to sklearn.isotonic.

#### **Attributes**

[IsotonicRegression](#page-40-2)

#### **Methods**

[check\\_increasing](#page-40-3)(\*args, \*\*kwargs) [isotonic\\_regression](#page-40-4)(\*args, \*\*kwargs)

<span id="page-40-3"></span><span id="page-40-2"></span>**IsotonicRegression**

**check\_increasing**(*\*args*, *\*\*kwargs*)

<span id="page-40-4"></span>**isotonic\_regression**(*\*args*, *\*\*kwargs*)

# <span id="page-40-1"></span>**4.13 expandas.skaccessors.linear\_model module**

class expandas.skaccessors.linear\_model.**LinearModelMethods**(*df*, *module\_name=None*, *attrs=None*)

Bases: [expandas.core.accessor.AccessorMethods](#page-18-4)

Accessor to sklearn.linear model.

#### **Methods**

[lars\\_path](#page-40-5)(\*args, \*\*kwargs) [lasso\\_path](#page-40-6)(\*args, \*\*kwargs) [lasso\\_stability\\_path](#page-40-7)(\*args, \*\*kwargs) [orthogonal\\_mp\\_gram](#page-40-8)(\*args, \*\*kwargs)

<span id="page-40-8"></span><span id="page-40-7"></span><span id="page-40-6"></span><span id="page-40-5"></span>**lars\_path**(*\*args*, *\*\*kwargs*) **lasso\_path**(*\*args*, *\*\*kwargs*) **lasso\_stability\_path**(*\*args*, *\*\*kwargs*) **orthogonal\_mp\_gram**(*\*args*, *\*\*kwargs*)

# <span id="page-41-4"></span><span id="page-41-0"></span>**4.14 expandas.skaccessors.manifold module**

class expandas.skaccessors.manifold.**ManifoldMethods**(*df*, *module\_name=None*, *attrs=None*) Bases: [expandas.core.accessor.AccessorMethods](#page-18-4)

Accessor to sklearn.manifold.

#### **Methods**

[locally\\_linear\\_embedding](#page-41-2)(n\_neighbors, ...) [spectral\\_embedding](#page-41-3)(\*args, \*\*kwargs)

<span id="page-41-2"></span>**locally\_linear\_embedding**(*n\_neighbors*, *n\_components*, *\*args*, *\*\*kwargs*)

<span id="page-41-3"></span>**spectral\_embedding**(*\*args*, *\*\*kwargs*)

# <span id="page-41-1"></span>**4.15 expandas.skaccessors.metrics module**

class expandas.skaccessors.metrics.**MetricsMethods**(*df*, *module\_name=None*, *attrs=None*) Bases: [expandas.core.accessor.AccessorMethods](#page-18-4)

Accessor to sklearn.metrics.

#### **Attributes**

[pairwise](#page-42-1)

**Methods**

![](_page_41_Picture_196.jpeg)

<span id="page-42-18"></span><span id="page-42-10"></span><span id="page-42-9"></span><span id="page-42-8"></span><span id="page-42-7"></span><span id="page-42-6"></span><span id="page-42-5"></span><span id="page-42-4"></span><span id="page-42-3"></span><span id="page-42-2"></span><span id="page-42-1"></span>**auc**(*kind='roc'*, *reorder=False*, *\*\*kwargs*) **average\_precision\_score**(*\*args*, *\*\*kwargs*) **confusion\_matrix**(*\*args*, *\*\*kwargs*) **consensus\_score**(*\*args*, *\*\*kwargs*) **f1\_score**(*\*args*, *\*\*kwargs*) **fbeta\_score**(*beta*, *\*args*, *\*\*kwargs*) **hinge\_loss**(*\*args*, *\*\*kwargs*) **log\_loss**(*\*args*, *\*\*kwargs*) **pairwise precision\_recall\_curve**(*\*args*, *\*\*kwargs*) **precision\_recall\_fscore\_support**(*\*args*, *\*\*kwargs*) **precision\_score**(*\*args*, *\*\*kwargs*) **recall\_score**(*\*args*, *\*\*kwargs*) **roc\_auc\_score**(*\*args*, *\*\*kwargs*) **roc\_curve**(*\*args*, *\*\*kwargs*) **silhouette\_samples**(*\*args*, *\*\*kwargs*) **silhouette\_score**(*\*args*, *\*\*kwargs*)

# <span id="page-42-17"></span><span id="page-42-16"></span><span id="page-42-15"></span><span id="page-42-14"></span><span id="page-42-13"></span><span id="page-42-12"></span><span id="page-42-11"></span><span id="page-42-0"></span>**4.16 expandas.skaccessors.multiclass module**

class expandas.skaccessors.multiclass.**MultiClassMethods**(*df*, *module\_name=None*, *attrs=None*) Bases: [expandas.core.accessor.AccessorMethods](#page-18-4) Accessor to sklearn.multiclass.

#### **Attributes**

[OneVsOneClassifier](#page-43-3) [OneVsRestClassifier](#page-43-4) [OutputCodeClassifier](#page-43-5)

**Methods**

[fit\\_ecoc](#page-43-6)(\*args, \*\*kwargs) [fit\\_ovo](#page-43-7)(\*args, \*\*kwargs) [fit\\_ovr](#page-43-8)(\*args, \*\*kwargs) [predict\\_ecoc](#page-43-9)(\*args, \*\*kwargs) [predict\\_ovo](#page-43-10)(\*args, \*\*kwargs) [predict\\_ovr](#page-43-11)(\*args, \*\*kwargs)

<span id="page-43-14"></span><span id="page-43-8"></span><span id="page-43-7"></span><span id="page-43-6"></span><span id="page-43-5"></span><span id="page-43-4"></span><span id="page-43-3"></span>**OneVsOneClassifier OneVsRestClassifier OutputCodeClassifier fit\_ecoc**(*\*args*, *\*\*kwargs*) **fit\_ovo**(*\*args*, *\*\*kwargs*) **fit\_ovr**(*\*args*, *\*\*kwargs*) **predict\_ecoc**(*\*args*, *\*\*kwargs*) **predict\_ovo**(*\*args*, *\*\*kwargs*) **predict\_ovr**(*\*args*, *\*\*kwargs*)

### <span id="page-43-11"></span><span id="page-43-10"></span><span id="page-43-9"></span><span id="page-43-0"></span>**4.17 expandas.skaccessors.neighbors module**

class expandas.skaccessors.neighbors.**NeighborsMethods**(*df*, *module\_name=None*, *attrs=None*) Bases: [expandas.core.accessor.AccessorMethods](#page-18-4) Accessor to sklearn.neighbors.

### <span id="page-43-1"></span>**4.18 expandas.skaccessors.pipeline module**

class expandas.skaccessors.pipeline.**PipelineMethods**(*df*, *module\_name=None*, *attrs=None*) Bases: [expandas.core.accessor.AccessorMethods](#page-18-4) Accessor to sklearn.pipeline.

#### **Attributes**

[make\\_pipeline](#page-43-12) [make\\_union](#page-43-13)

<span id="page-43-13"></span><span id="page-43-12"></span>**make\_pipeline make\_union**

# <span id="page-43-2"></span>**4.19 expandas.skaccessors.preprocessing module**

class expandas.skaccessors.preprocessing.**PreprocessingMethods**(*df*, *module\_name=None*, *attrs=None*) Bases: [expandas.core.accessor.AccessorMethods](#page-18-4) Accessor to sklearn.preprocessing.

<span id="page-44-7"></span>**Methods**

[add\\_dummy\\_feature](#page-44-2)([value])

<span id="page-44-2"></span>**add\_dummy\_feature**(*value=1.0*)

# <span id="page-44-0"></span>**4.20 expandas.skaccessors.svm module**

class expandas.skaccessors.svm.**SVMMethods**(*df*, *module\_name=None*, *attrs=None*) Bases: [expandas.core.accessor.AccessorMethods](#page-18-4)

Accessor to sklearn.svm.

#### **Attributes**

[liblinear](#page-44-3) [libsvm](#page-44-4) [libsvm\\_sparse](#page-44-5)

**Methods**

[l1\\_min\\_c](#page-44-6)(\*args, \*\*kwargs)

<span id="page-44-6"></span>**l1\_min\_c**(*\*args*, *\*\*kwargs*)

<span id="page-44-4"></span><span id="page-44-3"></span>**liblinear**

<span id="page-44-5"></span>**libsvm**

**libsvm\_sparse**

# <span id="page-44-1"></span>**4.21 Module contents**

Python Module Index

#### <span id="page-46-0"></span>e

expandas.core, [29](#page-32-0) expandas.core.accessor, [15](#page-18-2) expandas.core.frame, [15](#page-18-3) expandas.core.series, [23](#page-26-0) expandas.skaccessors, [41](#page-44-1) expandas.skaccessors.cluster, [32](#page-35-2) expandas.skaccessors.covariance, [33](#page-36-0) expandas.skaccessors.cross\_validation, [34](#page-37-0) expandas.skaccessors.decomposition, [34](#page-37-1) expandas.skaccessors.ensemble, [35](#page-38-0) expandas.skaccessors.feature\_extraction, [35](#page-38-1) expandas.skaccessors.feature\_selection, [36](#page-39-0) expandas.skaccessors.gaussian\_process, [36](#page-39-1) expandas.skaccessors.grid\_search, [36](#page-39-2) expandas.skaccessors.isotonic, [37](#page-40-0) expandas.skaccessors.linear\_model, [37](#page-40-1) expandas.skaccessors.manifold, [38](#page-41-0) expandas.skaccessors.metrics, [38](#page-41-1) expandas.skaccessors.multiclass, [39](#page-42-0) expandas.skaccessors.neighbors, [40](#page-43-0) expandas.skaccessors.pipeline, [40](#page-43-1) expandas.skaccessors.preprocessing, [40](#page-43-2) expandas.skaccessors.svm, [41](#page-44-0) expandas.skaccessors.test, [32](#page-35-3)

#### Index

# A

![](_page_48_Picture_289.jpeg)

expandas.core (module), [29](#page-32-3) expandas.core.accessor (module), [15](#page-18-5) expandas.core.frame (module), [15](#page-18-5) expandas.core.series (module), [23](#page-26-7) expandas.skaccessors (module), [41](#page-44-7) expandas.skaccessors.cluster (module), [32](#page-35-4) expandas.skaccessors.covariance (module), [33](#page-36-9) expandas.skaccessors.cross\_validation (module), [34](#page-37-12) expandas.skaccessors.decomposition (module), [34](#page-37-12) expandas.skaccessors.ensemble (module), [35](#page-38-5) expandas.skaccessors.feature\_extraction (module), [35](#page-38-5) expandas.skaccessors.feature\_selection (module), [36](#page-39-6) expandas.skaccessors.gaussian\_process (module), [36](#page-39-6) expandas.skaccessors.grid\_search (module), [36](#page-39-6) expandas.skaccessors.isotonic (module), [37](#page-40-9) expandas.skaccessors.linear\_model (module), [37](#page-40-9) expandas.skaccessors.manifold (module), [38](#page-41-4) expandas.skaccessors.metrics (module), [38](#page-41-4) expandas.skaccessors.multiclass (module), [39](#page-42-18) expandas.skaccessors.neighbors (module), [40](#page-43-14) expandas.skaccessors.pipeline (module), [40](#page-43-14) expandas.skaccessors.preprocessing (module), [40](#page-43-14) expandas.skaccessors.svm (module), [41](#page-44-7) expandas.skaccessors.test (module), [32](#page-35-4) F f1\_score() (expandas.skaccessors.metrics.MetricsMethods method), [39](#page-42-18) fastica() (expandas.skaccessors.decomposition.DecompositionMethod<sub>p</sub>andas.skaccessors.isotonic.IsotonicMethods method), [34](#page-37-12) fbeta\_score() (expandas.skaccessors.metrics.MetricsMethodherate() (expandas.skaccessors.cross\_validation.CrossValidationMethods method), [39](#page-42-18) feature\_extraction (expandas.core.frame.ModelFrame attribute), [21](#page-24-8) feature\_selection (expandas.core.frame.ModelFrame attribute), [21](#page-24-8) FeatureExtractionMethods (class in expandas.skaccessors.feature\_extraction), [35](#page-38-5) FeatureSelectionMethods (class in ex-pandas.skaccessors.feature\_selection), [36](#page-39-6) fit() (expandas.core.frame.ModelFrame method), [21](#page-24-8) fit\_ecoc() (expandas.skaccessors.multiclass.MultiClassMethods method), [40](#page-43-14) fit\_ovo() (expandas.skaccessors.multiclass.MultiClassMethods, northod), [41](#page-44-7) method), [40](#page-43-14) fit\_ovr() (expandas.skaccessors.multiclass.MultiClassMethods lasso\_path() (expandas.skaccessors.linear\_model.LinearModelMethods method), [40](#page-43-14) fit\_predict() (expandas.core.frame.ModelFrame method), [21](#page-24-8) fit transform() (expandas.core.frame.ModelFrame method), [21](#page-24-8) G tribute), [21](#page-24-8) GaussianProcessMethods (class in expandas.skaccessors.gaussian\_process), [36](#page-39-6) grid\_search (expandas.core.frame.ModelFrame attribute), [21](#page-24-8) GridSearchMethods (class in expandas.skaccessors.grid\_search), [36](#page-39-6) H has data() (expandas.core.frame.ModelFrame method), [21](#page-24-8) has\_target() (expandas.core.frame.ModelFrame method), [22](#page-25-7) hinge\_loss() (expandas.skaccessors.metrics.MetricsMethods method), [39](#page-42-18) I image (expandas.skaccessors.feature\_extraction.FeatureExtractionMethods attribute), [35](#page-38-5) inverse\_transform() (expandas.core.frame.ModelFrame method), [22](#page-25-7) isotonic (expandas.core.frame.ModelFrame attribute), [22](#page-25-7) isotonic\_regression() (expandas.skaccessors.isotonic.IsotonicMethods method), [37](#page-40-9) IsotonicMethods (class in expandas.skaccessors.isotonic), [37](#page-40-9) IsotonicRegression (exattribute), [37](#page-40-9) method), [34](#page-37-12) K k\_means() (expandas.skaccessors.cluster.ClusterMethods method), [33](#page-36-9) kernel approximation (expandas.core.frame.ModelFrame attribute),  $22$ L (expandas.skaccessors.svm.SVMMethods lars\_path() (expandas.skaccessors.linear\_model.LinearModelMethods method), [37](#page-40-9) method), [37](#page-40-9) lasso\_stability\_path() (expandas.skaccessors.linear\_model.LinearModelMethods method), [37](#page-40-9) lda (expandas.core.frame.ModelFrame attribute), [22](#page-25-7) ledoit\_wolf() (expandas.skaccessors.covariance.CovarianceMethods method), [33](#page-36-9)

gaussian\_process (expandas.core.frame.ModelFrame at-

![](_page_50_Picture_392.jpeg)

preprocessing (expandas.core.frame.ModelFrame attribute), [23](#page-26-7) preprocessing (expandas.core.series.ModelSeries attribute), [29](#page-32-3) PreprocessingMethods (class in expandas.skaccessors.preprocessing), [40](#page-43-14) proba (expandas.core.frame.ModelFrame attribute), [23](#page-26-7) to\_frame() (expandas.core.series.ModelSeries method), [29](#page-32-3) train\_test\_split() (expandas.skaccessors.cross\_validation.CrossValidationMe method), [34](#page-37-12) transform() (expandas.core.frame.ModelFrame method), [23](#page-26-7) tree (expandas.core.frame.ModelFrame attribute), [23](#page-26-7)

# Q

qda (expandas.core.frame.ModelFrame attribute), [23](#page-26-7)

# R

recall\_score() (expandas.skaccessors.metrics.MetricsMethods method), [39](#page-42-18) regression\_models (expandas.skaccessors.gaussian\_process.GaussianProcessMethods attribute), [36](#page-39-6) RegressionModelsMethods (class in expandas.skaccessors.gaussian\_process), [36](#page-39-6) roc\_auc\_score() (expandas.skaccessors.metrics.MetricsMethods method), [39](#page-42-18) roc\_curve() (expandas.skaccessors.metrics.MetricsMethods method), [39](#page-42-18)

# S

```
score() (expandas.core.frame.ModelFrame method), 23
semi_supervised (expandas.core.frame.ModelFrame at-
        tribute), 23
silhouette_samples() (ex-
        pandas.skaccessors.metrics.MetricsMethods
        method), 39
silhouette_score() (expandas.skaccessors.metrics.MetricsMethods
        method), 39
sparse_encode() (expandas.skaccessors.decomposition.DecompositionMethods
        method), 34
spectral_clustering() (ex-
        pandas.skaccessors.cluster.ClusterMethods
        method), 33
spectral_embedding() (ex-
        pandas.skaccessors.manifold.ManifoldMethods
        method), 38
StratifiedShuffleSplit() (ex-
        pandas.skaccessors.cross_validation.CrossValidationMethods
        method), 34
svm (expandas.core.frame.ModelFrame attribute), 23
SVMMethods (class in expandas.skaccessors.svm), 41
```
# T

target (expandas.core.frame.ModelFrame attribute), [23](#page-26-7) target\_name (expandas.core.frame.ModelFrame attribute), [23](#page-26-7) text (expandas.skaccessors.feature\_extraction.FeatureExtractionMethods attribute), [35](#page-38-5)